# Submitting a J-1 Scholar Initial Request

- 1. Log in to Sunapsis following the job aid on ['How to Log-In to Sunapsis'](http://www.umaryland.edu/media/umb/oaa/campus-life/ois/documents/Logging-In-to-Sunapsis-Instructions.pdf)
- 2. If the individual has never been at UMB or is not in Sunapsis, follow the instructions to ["Add a New Person".](http://www.umaryland.edu/media/umb/oaa/campus-life/ois/documents/Add-a-New-Person-in-Sunapsis.pdf)
- 3. In the event a person is already in HRMS, currently at UMB, or has been at UMB in the past, go directly to "J-1 Scholar Initial Request" in the Departmental Services menu.
	- a. You'll need to know their "University ID", which is a unique ID you can get by emailing [ois-info@umaryland.edu,](mailto:ois-info@umaryland.edu) and Date of Birth.
	- b. Fill those in and click 'find record'

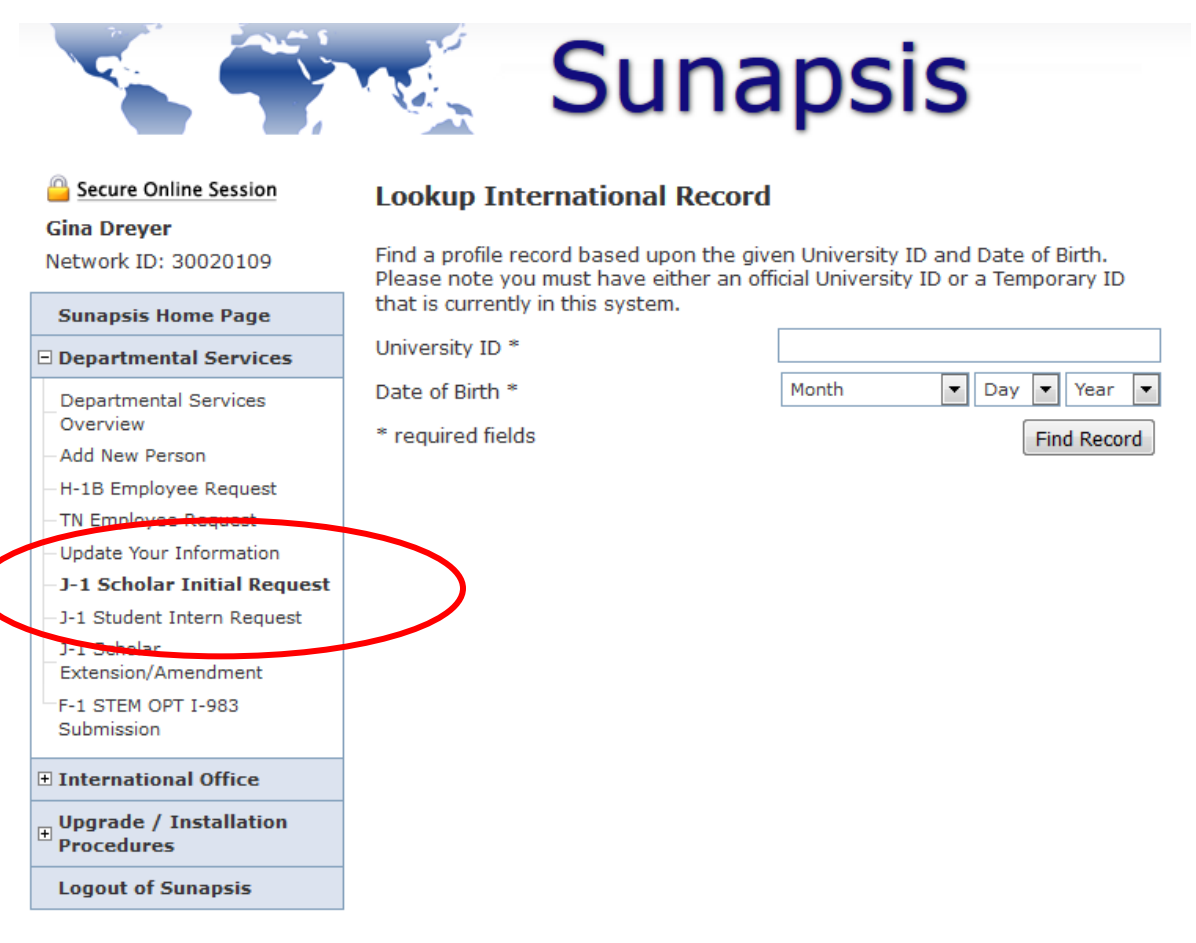

- 4. On the next screen you will see the individual in your list of 'Current Cases'.
	- a. Click on their name, and their information will appear in the 'Case Information Display'.
	- b. Click the link for J-1 Scholar Initial Request.

# **Sunapsis**

## Secure Online Session

### **Gina Dreyer**

Network ID: 30020109

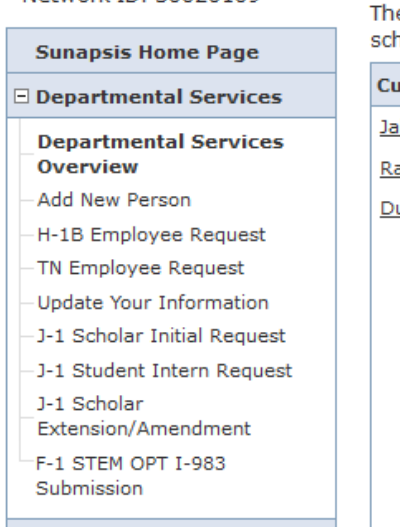

## □ International Office

 $\textcolor{red}{\boxplus}$  Upgrade / Installation<br>Procedures

**Logout of Sunapsis** 

## **Administrative and Departmental Services Overview**

Please access a given service via the menu options on the left side panel. There are departmental services (i.e., H-1B application and renewals, J-1 scholar requests, etc.) that are available to submit to the International Office.

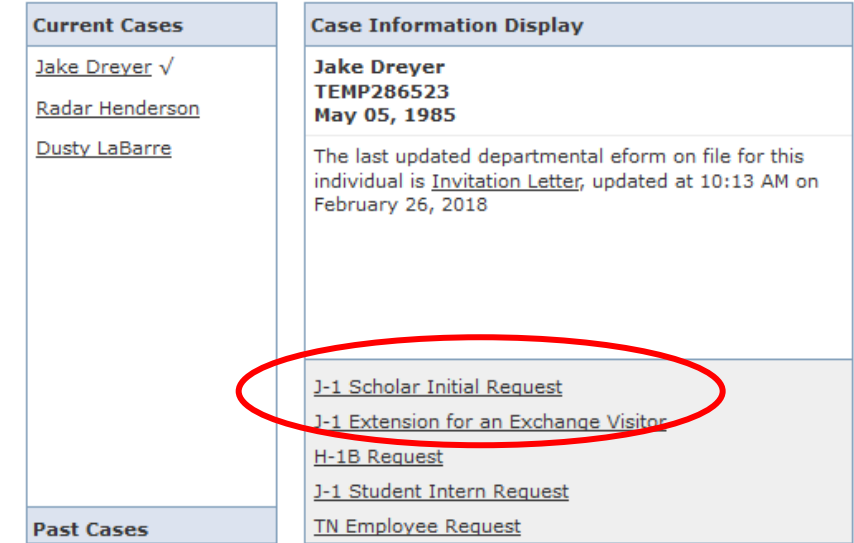

t Case has been updated in the past week

 $\sqrt{}$  Individual has filled out client accessible e-form

5. Once on the J-1 Scholar Initial Request, you'll note the individuals ID and Name in bold and then a list of forms necessary for the application

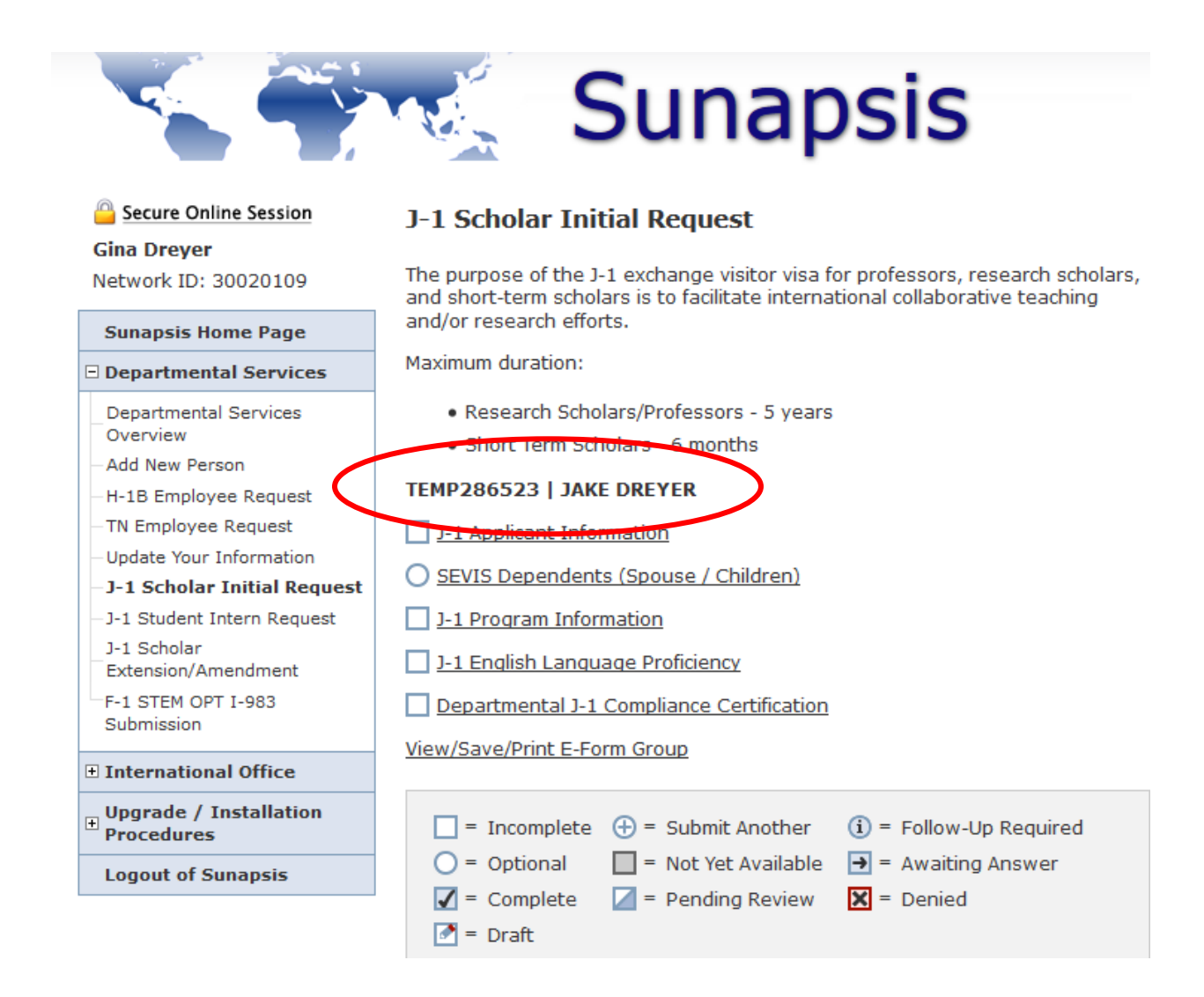

6. We recommend you begin, by clicking the top link "J-1 Applicant Information"

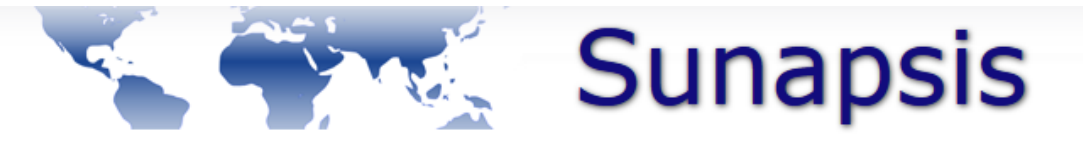

## Secure Online Session

#### **Gina Dreyer**

Network ID: 30020109

#### **Sunapsis Home Page**

**E** Departmental Services

- **Departmental Services** Overview
- Add New Person
- H-1B Employee Request
- TN Employee Request
- **Update Your Information**
- J-1 Scholar Initial Request
- J-1 Student Intern Request
- J-1 Scholar Extension/Amendment
- F-1 STEM OPT I-983 Submission

**□ International Office** 

Upgrade / Installation **Procedures** 

**Logout of Sunapsis** 

## **J-1 Scholar Initial Request**

The purpose of the J-1 exchange visitor visa for professors, research scholars, and short-term scholars is to facilitate international collaborative teaching and/or research efforts.

Maximum duration:

- · Research Scholars/Professors 5 years
- Short Term Scholars 6 months

#### TEMP296523 JANE DREYER

- 1-1 Applicant Information
	- andents (Species / Children) **SEW-**
- 1-1 Program Information
- 1-1 English Language Proficiency
- Departmental J-1 Compliance Certification

#### View/Save/Print E-Form Group

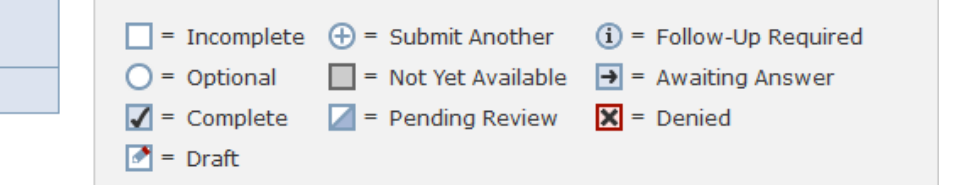

7. Once on the page, click "GIVE THE CLIENT ACCESS TO COMPLETE THIS SECTION" - you should NOT complete this form. Information on this form is essential for OIS to determine eligibility.

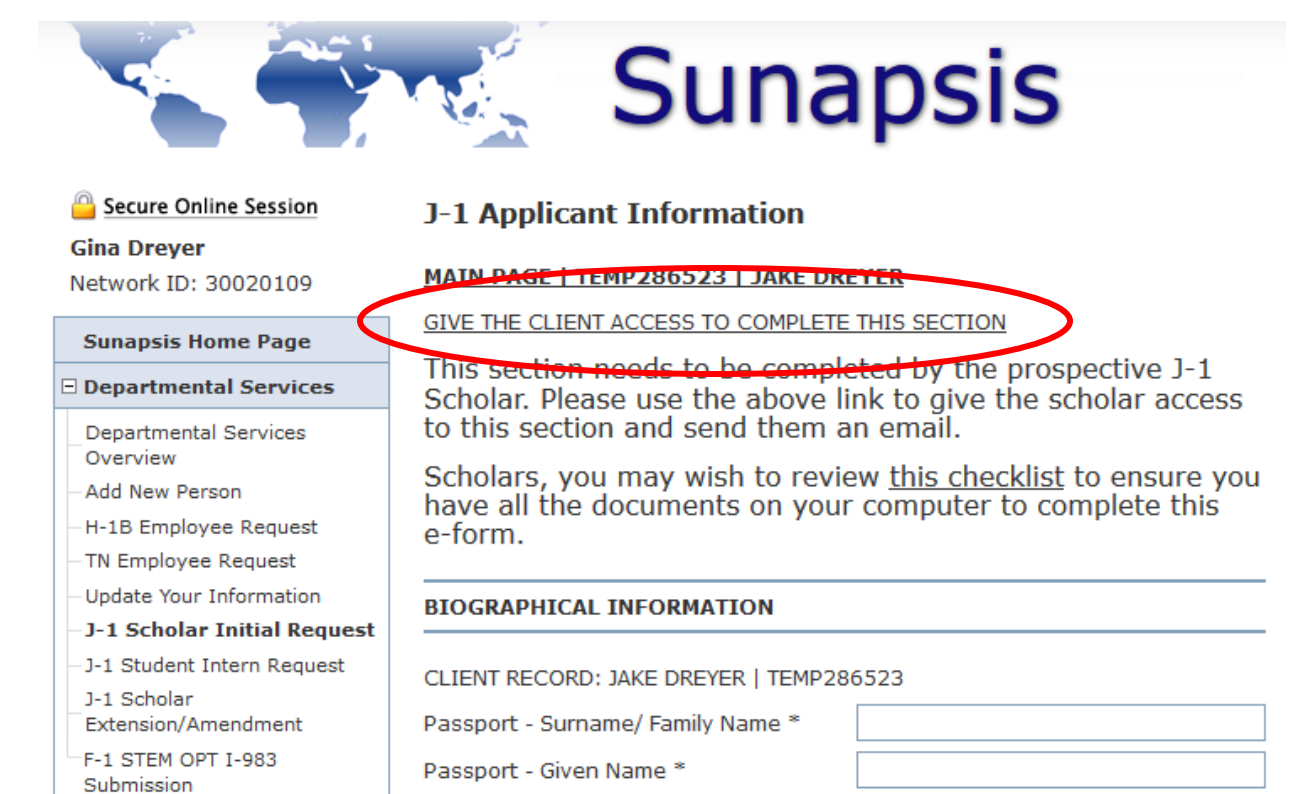

Date of Birth \*

City of Birth \*

Country of Birth \*

Country of Citizenship \*

Gender<sup>\*</sup>

**E International Office** 

 $\mathbb E$  Upgrade / Installation<br>Procedures

**Logout of Sunapsis** 

Month

÷ Day ▾▏ Year  $\blacktriangledown$ 

 $\overline{\phantom{a}}$ 

 $\overline{\phantom{a}}$  $\overline{\phantom{0}}$  8. Enter the email address you have for the incoming scholar and select 'Send E-mail' and you will automatically be re-directed to the J-1 Scholar Application. You will receive a copy of the email, so you will know that it was sent.

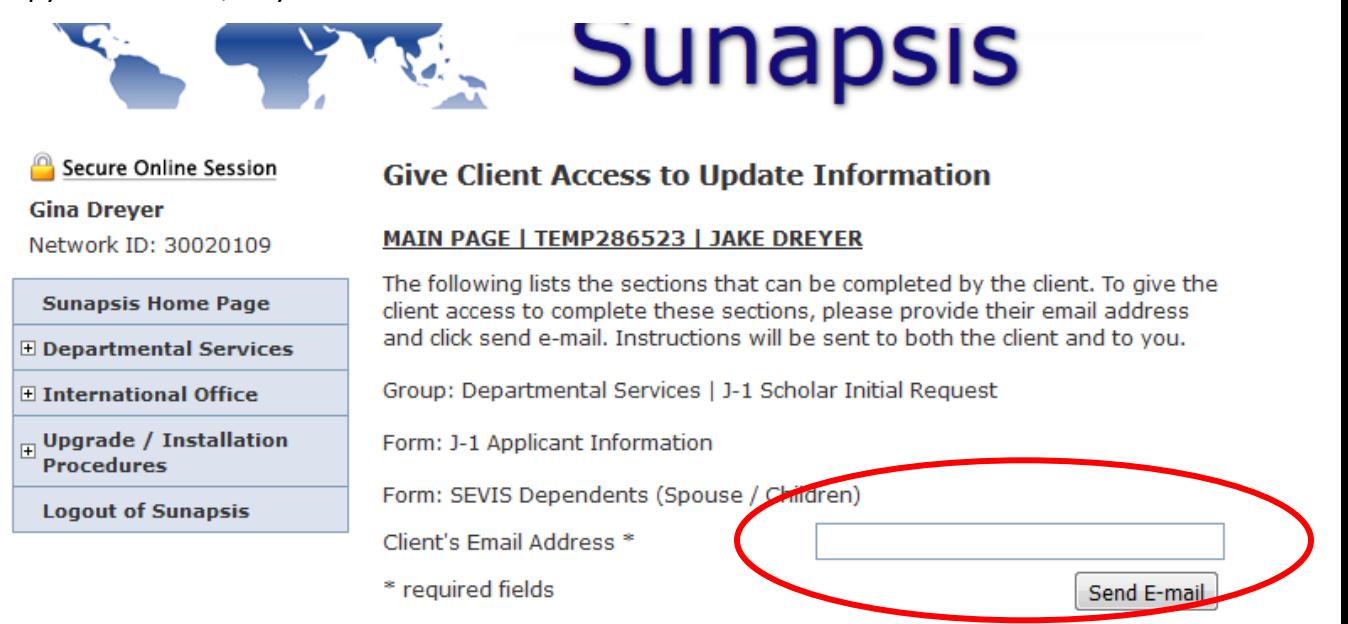

The email you get looks like this:

The following email has been sent to Jake Dreyer about the J-1 Scholar Initial Request e-form that you initiated. This copy is provided for your reference.

Dear Jake Dreyer:

A department at the University of Maryland Baltimore has started the process to sponsor your visa status. The form group that is being completed is the J-1 Scholar Initial Request. In order to continue, you must complete the form(s) listed below. Please [click here](https://sunapsis.umaryland.edu/istart/controllers/admission/AdmissionEngine.cfm) to access the form. You will be asked to login with your University ID, date of birth, and PIN (see below for your University ID and PIN).

Group: Departmental Services | J-1 Scholar Initial Request

Form: J-1 Applicant Information

Form: SEVIS Dependents (Spouse / Children)

Link to Update Information: <https://sunapsis.umaryland.edu/istart/controllers/admission/AdmissionEngine.cfm>

Your University ID Number: \*\*\*\*\*\*6523 Your Limited Access PIN: \*\*\*\*\*\*

## Office of International Services

- 9. You will get an e-mail when the scholar has submitted their form with the subject line "UPDATED: J-1 Applicant Information"
- 10. The next form on the list is J-1 English Language Proficiency
	- a. Wait for the incoming scholar to complete the Applicant Information form before proceeding. Review it and select the appropriate field.

This is what you will see completed by the scholar:

#### **ENGLISH LANGUAGE PROFICIENCY REQUIREMENT**

The US Department of State requires an incoming J-1 Scholar have sufficient English language proficiency to successfully complete his/her research objectives at UMB. Verification of English proficiency can be done through a recognized English language test (TOEFL or IELTS) or through a documented interview conducted by the sponsoring department. Some scholars may be exempt from this requirement. Please select below how you will demonstrate English language proficiency.

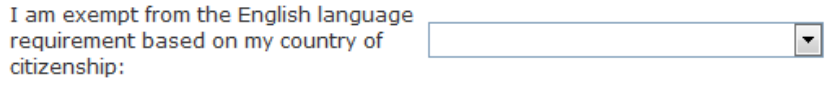

O YES O NO I am exempt from the English language requirement as I have received a degree from an accredited institution in the US or a nationally recognized university in one of the countries on the above drop-down and have attached a copy of my diploma.

O YES O NO I am exempt from the English language requirement as within the past two years I have taken the TOEFL (minimum 80 internet based test, 550 paper based) or IELTS (minimum 7.0 total bandwidth score).

O YES O NO I do not have evidence of English language proficiency and request an interview conducted by my sponsoring department at UMB.

Subject to approval by the OIS, a letter on letterhead from an academic institution or English language school outside the US may fulfill the English language proficiency requirement provided that:

- . The letter describes the writer's familiarity with the exchange visitor's English language ability;
- . Attests that English is the language of instruction of the school;
- . Supporting documentation is attached about the recognition of its degrees and its authority to operate under the education laws of the country where it is located.

View a sample of what the letter should look like.

Upload Letter from Academic Institution Browse... | No file selected. (if applicable):

11. And this is what you will need to complete based on the information:

## **J-1 English Language Proficiency**

## MAIN PAGE | TEMP286523 | JAKE DREYER

The US Department of State requires an incoming J-1 Scholar have sufficient English Language proficiency to successfully complete his/her research objectives at UMB. Verification of English proficiency can be done through a recognized English language test (TOEFL or IELTS) or through a documented interview conducted by the sponsoring department. Some incoming scholars may be exempt from this English proficiency requirement. Please see below for additional details.

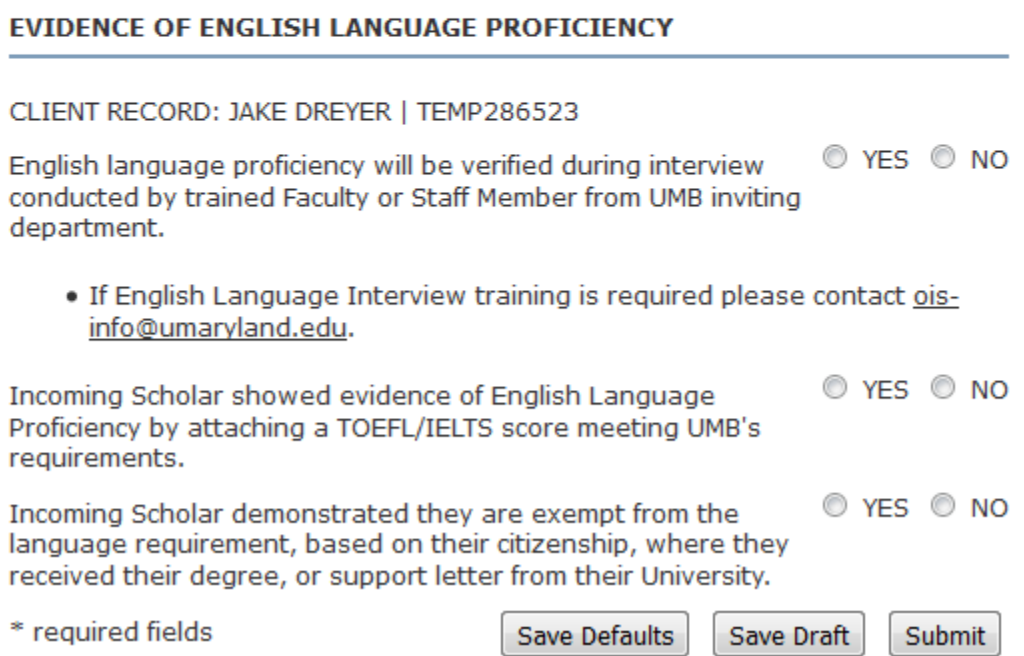

If they are not exempt from the English proficiency requirement by citizenship, degree from English-speaking nation, TOEFL/IELTS score, or support letter – they will have requested an interview. An interview will need to be completed by your department. [The form](http://www.umaryland.edu/media/umb/oaa/campus-life/ois/documents/English-language-proficiency-interview-form.pdf) is the same as the form in the current J-1 process and the training is the same. If faculty/staff need training [contact OIS.](mailto:ois-info@umaryland.edu)

16. The next form is "J-1 Program Information" - this is where you will provide information

about what the scholar will be doing at UMB.

## **J-1 Program Information**

#### MAIN PAGE | TEMP286523 | JAKE DREYER

This section covers information about the J-1 scholar's research activities at UMB, site of activity, and the sponsoring department.

#### **PROGRAM INFORMATION**

To assist with data tracking, we would like to align all Academic Appointment titles across campus with those used by the School of Medicine.

- . Faculty any individual in a faculty appointment, on UMB payroll
- . Postdoctoral Fellow any individual with that appointment title, on UMB payroll
- . Research Fellow any individual that has not yet earned their PhD, on UMB pavroll
- . Visiting Faculty any individual in a faculty appointment, not on UMB payroll
- . Visiting Postdoctoral Fellow any individual functioning as a postdoc, not on UMB payroll
- . Visiting Research Fellow any individual functioning as a research fellow, not on UMB payroll

#### CLIENT RECORD: JAKE DREYER | TEMP286523

Academic Appointment Title at UMB: \*

Detailed description of the Scholar's research/teaching/study/training activities while at UMB. \*

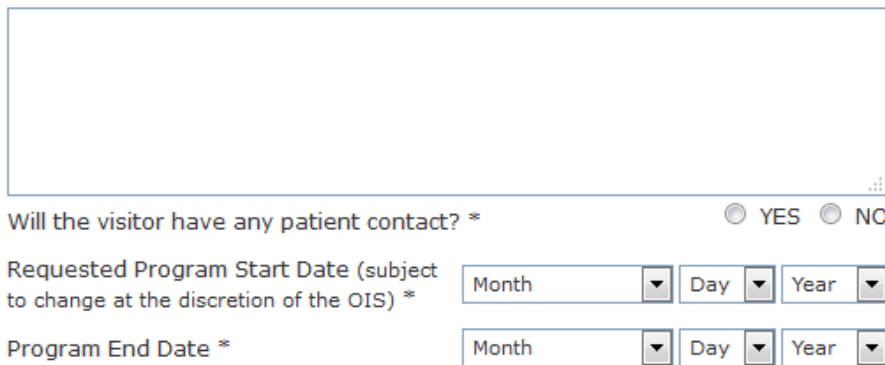

 $\blacktriangledown$ 

Is funding available for the duration of the requested period (if  $\circledcirc$  YES  $\circledcirc$  NO program end date is longer than the appointment end date)? \*

If the scholar is delayed and the OIS needs to push back the Program Start Date, the department would like the OIS to: \*

- © Push back the end date to equal the program duration requested above
- Not change the end date

#### **SCHOLAR CATEGORY**

There are three potential J-1 categories that can be utilized via this process. The J-1 Scholar allowed activities include research, teaching, lecturing, observing, consulting, training, or demonstrating special skills.

- . Research Scholar duration up to five years, over 50% of objective is research
- . Professor duration up to five years, over 50% of objective is teaching

 $\blacktriangledown$ 

· Short Term Scholar - duration up to six months, objective can be any combination of the above

Which category would you like us to use? \*

#### **FACULTY SUPERVISOR EXTENDING INVITATION**

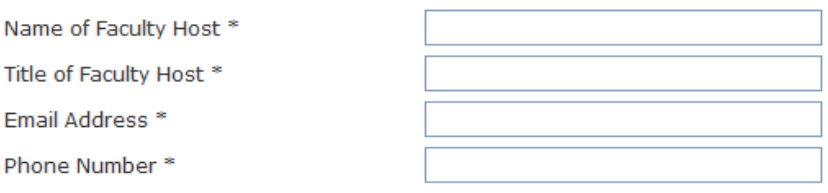

#### **SITE OF ACTIVITY**

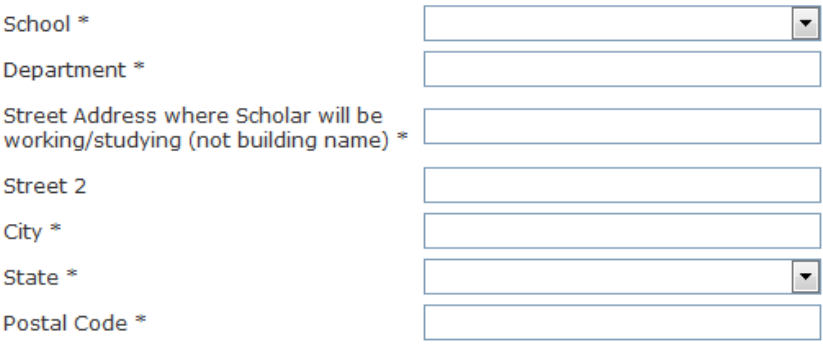

O YES O NO Will the scholar have activities at any additional sites? (select no if a second room/lab in the same building) \*

#### **DELIVERY OF DS-2019**

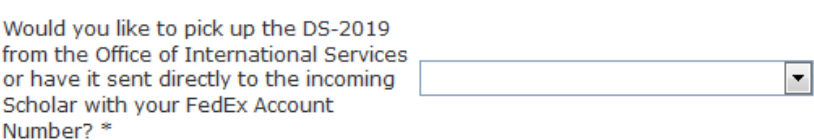

17. If the scholar is paid by UMB, you will need to get the Deemed Export Control Form completed. Click on the link to download the form - make sure to send to Janet Simons (isimons@umaryland.edu) in ORD for signature and upload the fully signed copy.

## **FINANCIAL INFORMATION**

J-1 Scholars must have funding to support estimated minimum living expenses for the Baltimore area.

- J-1 only \$27,600/year or \$2,300/month
- Spouse \$7,200/year or \$600/month
- Child \$6,600/year or \$550/month

O YR  $\odot$  NO łs. Will the incoming J-1 scholar be employed by UMB (i.e. on UMB payroll)? \*

Annual Salary \*

## **SUPPORTING DOCUMENTATION**

Attach a copy of the fully signed and approved appointment letter from UMB:

No file selected. Browse...

Since the scholar will be on UMB payroll, you will need to have the race supervisor complete the below Deemed Export Control form (link below) and send it to Janet Simons (jsimons@umaryland.edu) in the Office of Research and Development (ORD) for her review and signature.

Upload ORD's fully signed Deemed **Export Control Form: \*** 

Browse... No file selected.

- 18. If the scholar is not paid by UMB, you will need to get th[e Visiting Scientist Agreement](http://www.umaryland.edu/spa/collaborations-and-subrecipients/campus-visitors/visitor-agreement/) form completed. Click on the link to download the form – make sure to send to Janet Simons [\(jsimons@umaryland.edu\)](mailto:jsimons@umaryland.edu) in ORD for signature and upload the fully signed copy.
	- a. You'll also need to review any unpaid person's financial documents. Due to technical limitations you are not able to view these in Sunapsis; you'll either need to e-mail the scholar for a copy or request a copy of the e-form group from [OIS.](mailto:ois-info@umaryland.edu)

## **FINANCIAL INFORMATION**

J-1 Scholars must have funding to support estimated minimum living expenses for the Baltimore area.

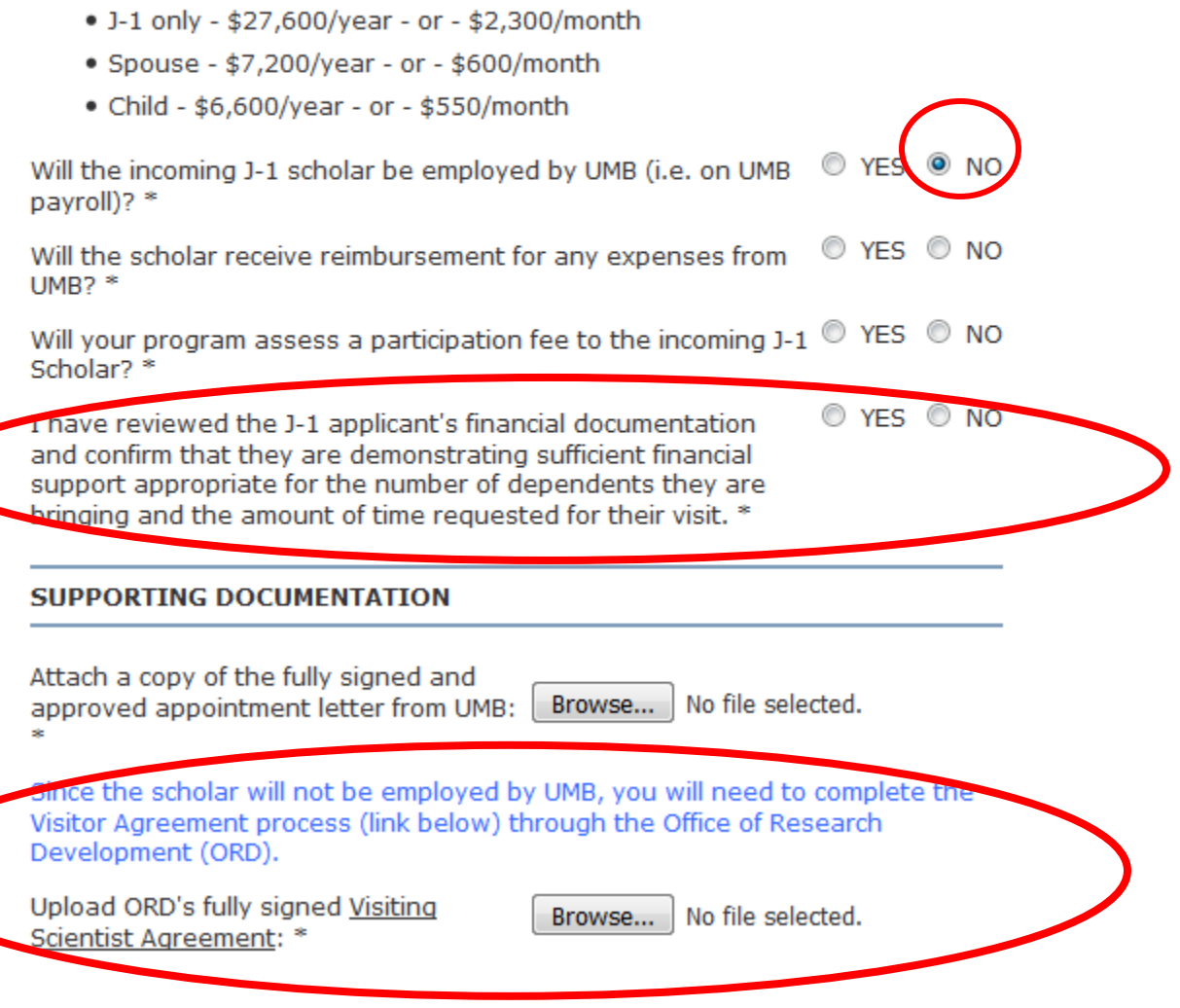

19. If there are participation fees for your program [tuition, bench fees, etc.] that will need to

be disclosed. Click on the **Participation Fees Chart** link to download the form, complete it

and upload here.

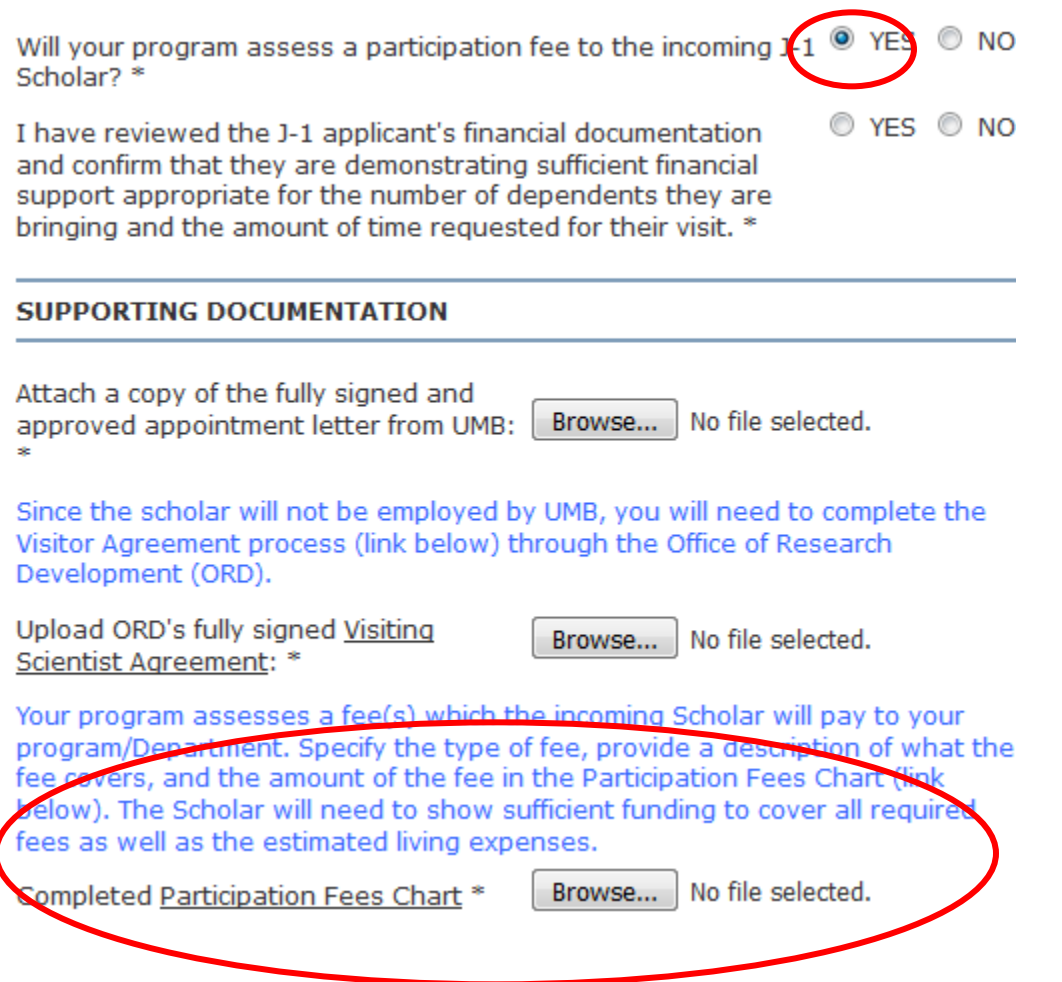

20. Finally, you will need to make note of your understanding of the insurance requirement for all J-1 scholars

## **MEDICAL INSURANCE**

Regulations require all J-1 scholars and their J-2 dependents have medical insurance while in the US which meets the following requirements:

- Medical Benefits per accident or illnes of at least \$100,000
- Medical evacuation fo the J Exchange Visitor's home coutry in the amount of \$50,000
- Repatriation of remains in the amount of \$25,000
- Deductible per accident or illness no higher than \$500
- Co-insurance paid by the scholar may be no higher than 25%

J-1 Scholars not paid by UMB are not eligible for University health insurance and must secure their own plan which meets these minimum health insurance requirements.

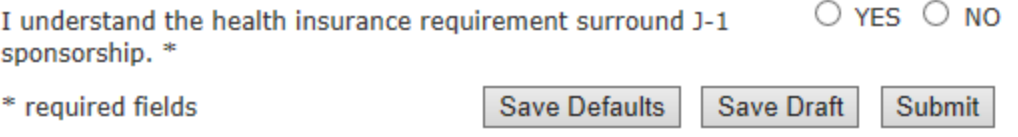

- 21. The final form you will complete is to make sure both the departmental contact AND the faculty sponsor are aware of your responsibilities surrounding J-1 sponsorship. When you submit this form, it will send an email to the faculty sponsor to also review the same items you are (see next page), and they will need to click the link they receive in their email and check off they understand their responsibilities on the linked form.
	- a. You will receive an e-mail titled "UPDATED: Departmental J-1 Compliance Certification for <SCHOLAR NAME>" when the faculty supervisor completes this e-form

## **Departmental J-1 Compliance Certification**

#### **MAIN PAGE | TEMP286523 | JAKE DREYER**

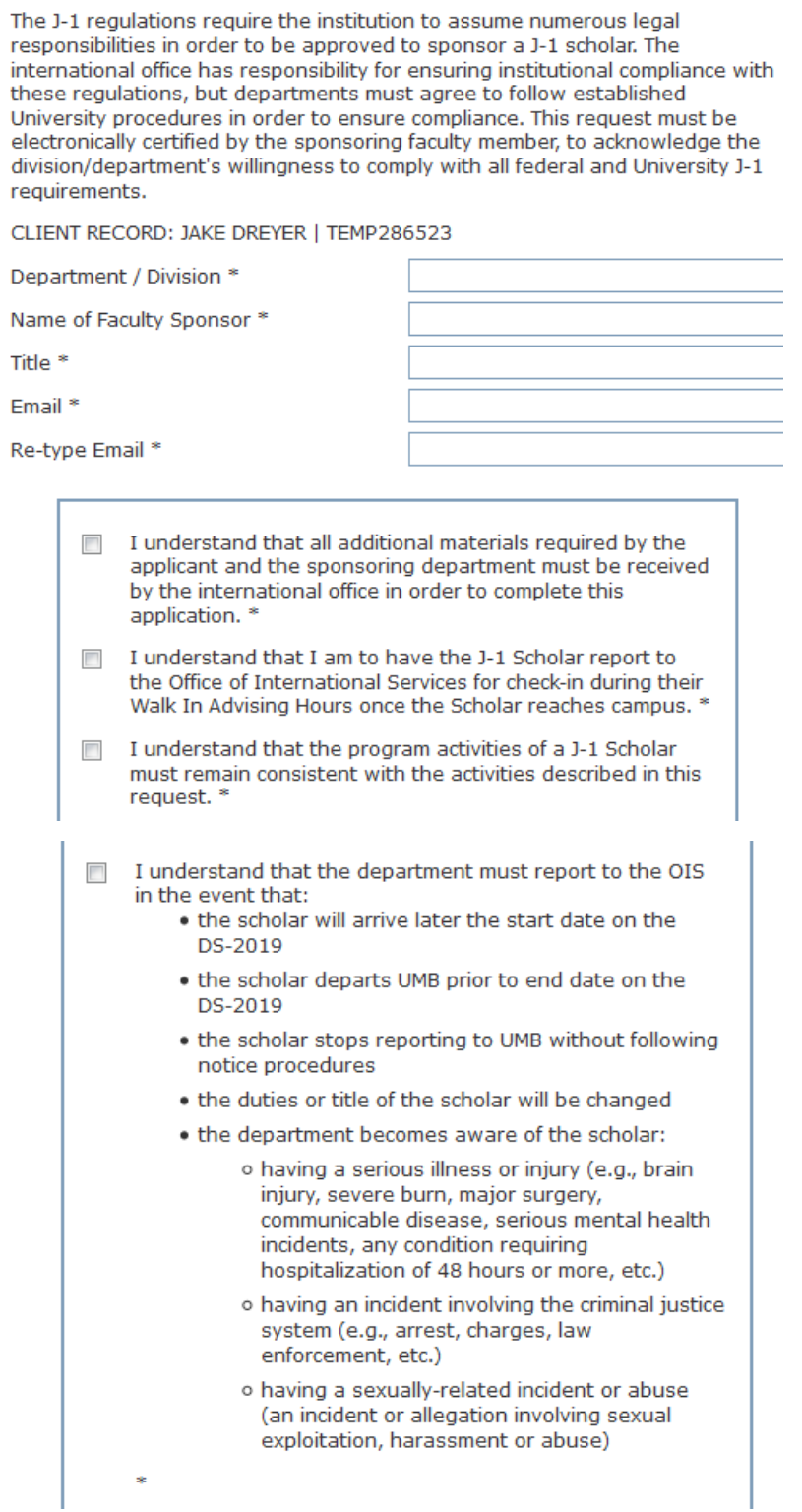

22. When all forms have been completed, all the required boxes will have check marks on the main page for the application and OIS will get an alert in Sunapsis.

If items have marks other than checks, see the key at the bottom. If the individual does not have dependents they are bringing, the circle icon will remain without a check, because it is an optional form.

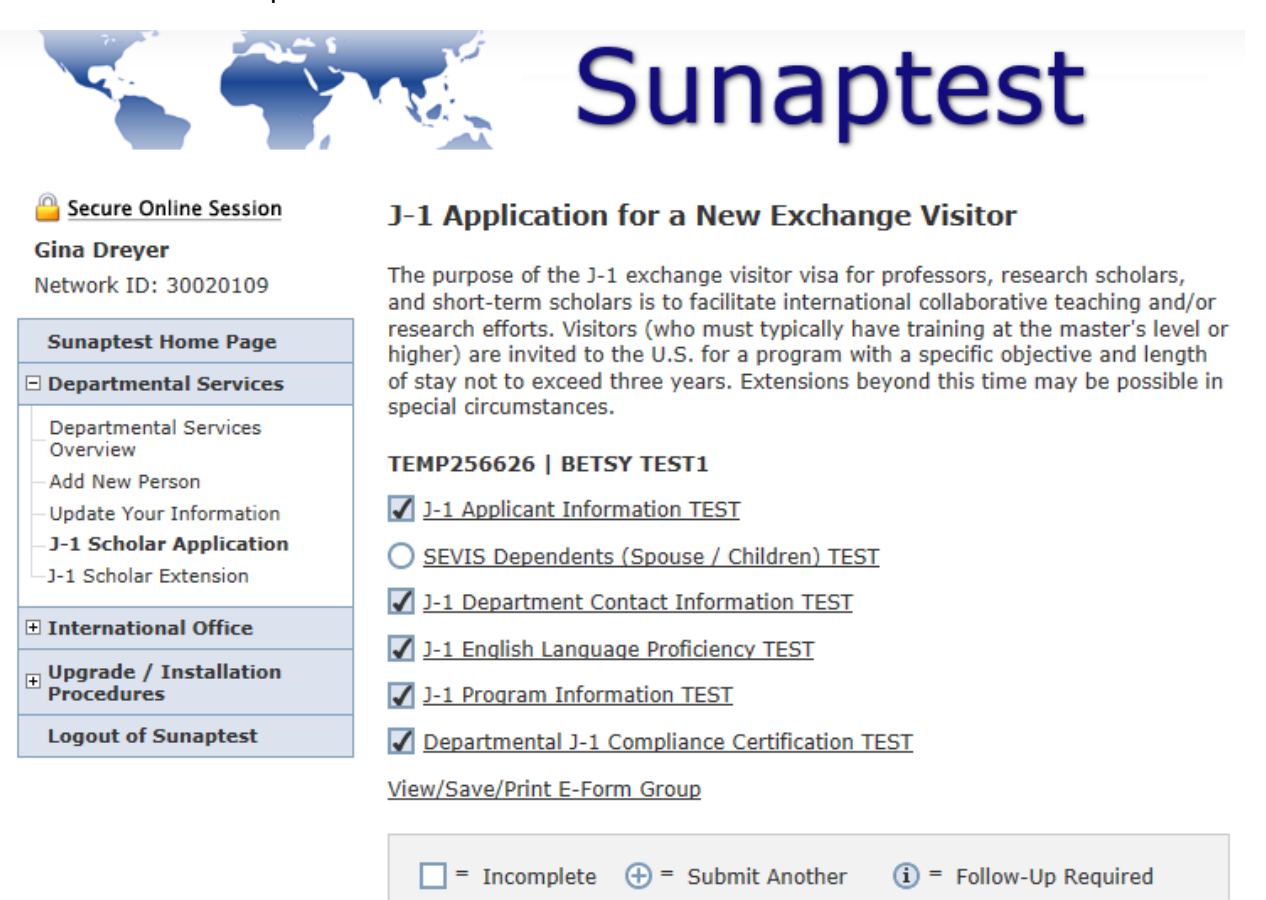

 $\Box$  = Not Yet Available

 $\sqrt{\phantom{a}}$  = Pending Review

 $\rightarrow$  = Awaiting Answer

 $\vert x \vert$  = Denied

23. If you want a PDF copy of the fully submitted request – email [OIS](mailto:ois-info@umaryland.edu) to request it.

 $\bigcirc$  = Optional

 $\sqrt{ }$  = Complete

 $\sqrt{ }$  = Draft

*The View/Save/Print E-Form Group link does not work.*